## Global Environmental Policy

Polar Environment and Global Warming (changed) International Research Project, INSROP INSROP GIS Experimental Voyage

> May 27, 2003 Hajime Yamaguchi

> > 1

5

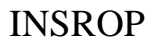

International Northern Sea Route Programme

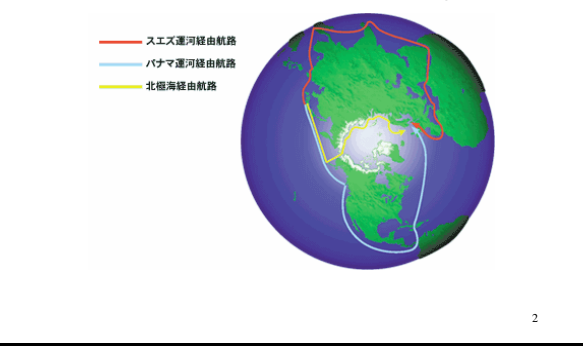

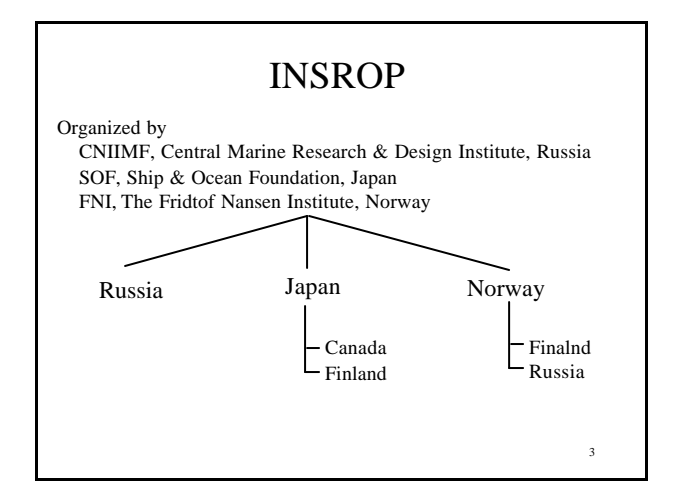

## INSROP

1st Phase: 3 years, 1993-1995

Evaluation Phase: 1 year, 1996

2nd Phase: 2 years, 1997-1998

Final Presentation: 1999

Budget:2-3,000,000 US\$ / year

4

6

#### INSROP

#### 4 Sub-Programmes

- 1. Natural Conditions and Ice Navigation
- 2. Environmental Factors
- 3. Trade and Commercial Shipping Aspects
- 4. Political, Legal and Strategic Factors

Each sub-programmes manages 10-20 projects every year.

### INSROP Outputs

- 166 research project reports
- 3 books (2 English, 1 Japanese)
- 3 international conferences
- INSROP GIS

## Major Roles

#### • Russia: CNIIMF, Icebreaker and navigation data AARI, Ice conditions and other environmental data

• Norway: GIS Environmental impact assessment Political and Economical demands • Japan:

Extensive tank tests for optimal ship design Experimental voyage Navigation simulation and economic assessment Inputs from Canada and Finland

## Many Negotiations

- Complicated structure of Russian Society > CNIIMF as agency SOF members = office workers and not many Volunteer works of researchers
- Tell clearly what we need, and what we want to and can do with it.
- Find characters to whom we are asking something.
- Realize team working ASAP.
- Internet communication as well as normal communications.

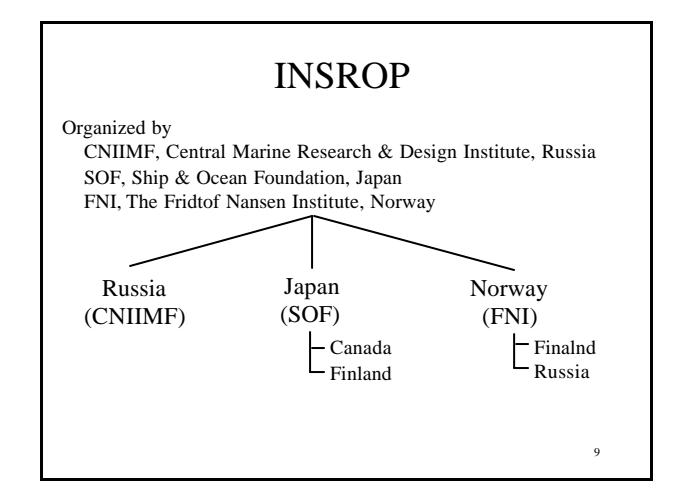

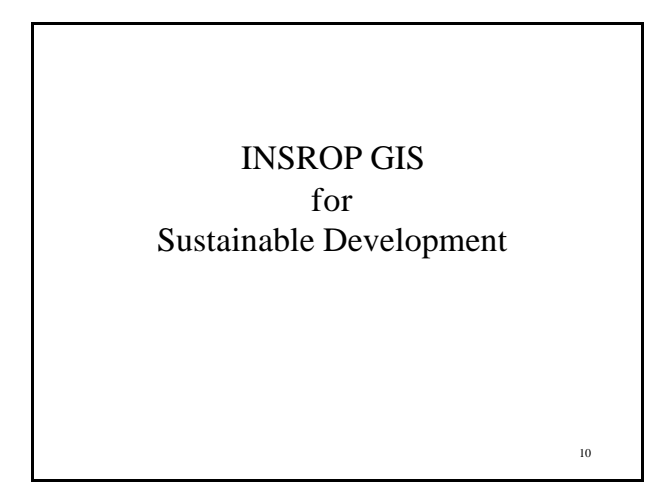

#### 11 GIS, Geographic Information System • Digital map displayed on a PC screen Database GIS data • GIS data compositions map data point (e.g. city and data point), line (e.g. river), polygon (e.g. country border), etc. to express the position and shape of the attribute attribute data any data related to the map data e.g. population, address, area, name…  $+$ meta data : to describe the whole data set

7

# 13 GIS helps us to view and analyze the any spatial information and to make decision on a particular plan. **Windows machine OS Windows 95 / Windows NT CD-ROM for INSROP GIS set up**

15

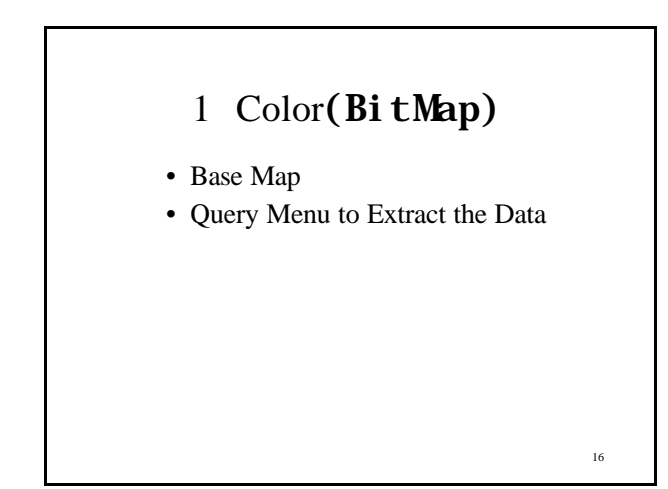

INSROP GIS

**ArcView 3.0 ( Basic software)**

**Customization for INSROP GIS**

> **Definition of searching data**

**Base cartography**

**Definition of analysis Definition of picture form**

**Chart Table Vector**

14

**Ice condition Meteorology data Ocean and Rivers Navigation Environmental Atlas**

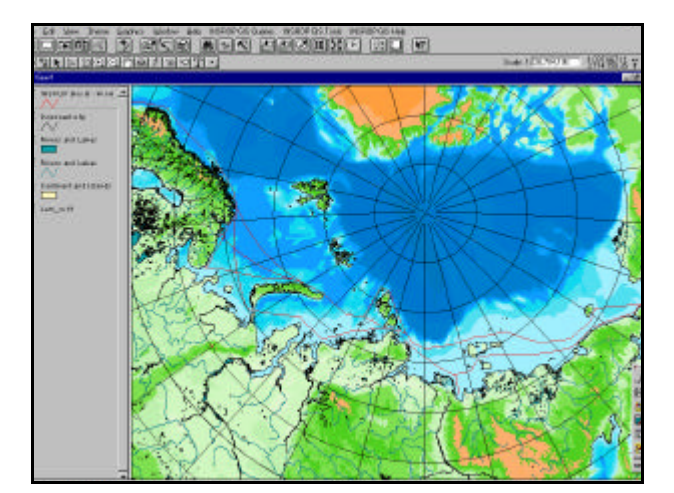

INSROP GIS **Demonstration** 

4. Data Analysis along the Navigation Route 5. Simple Environmental Impact Assessment

1. Color Map

2. Example of Data Analysis 3. Display of Oil Spill Simulation

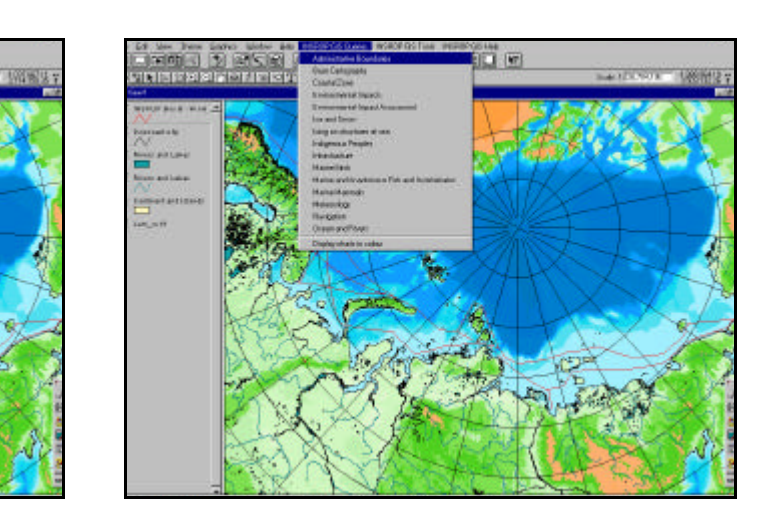

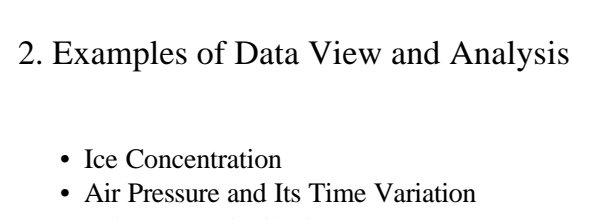

- Polar Bear Distribution
- Sea Surface Current Distribution

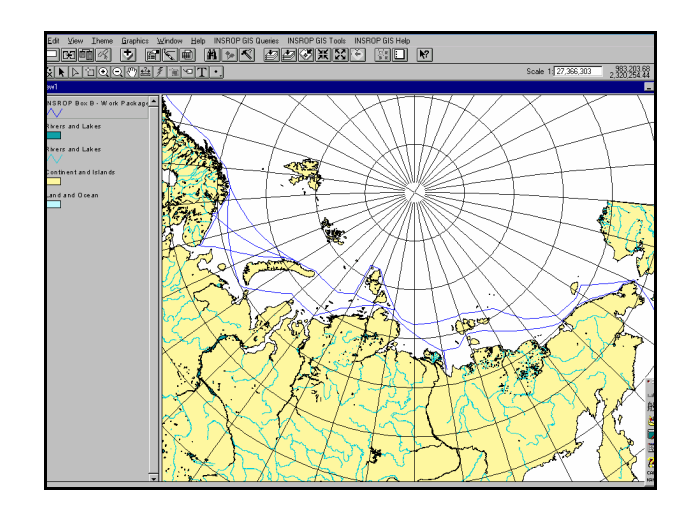

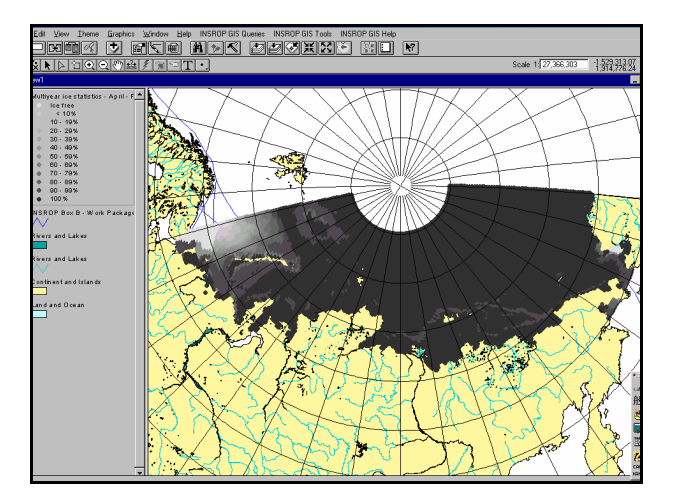

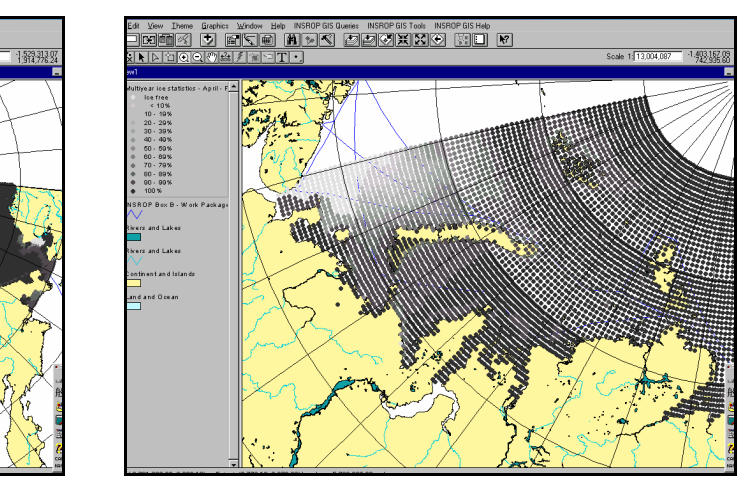

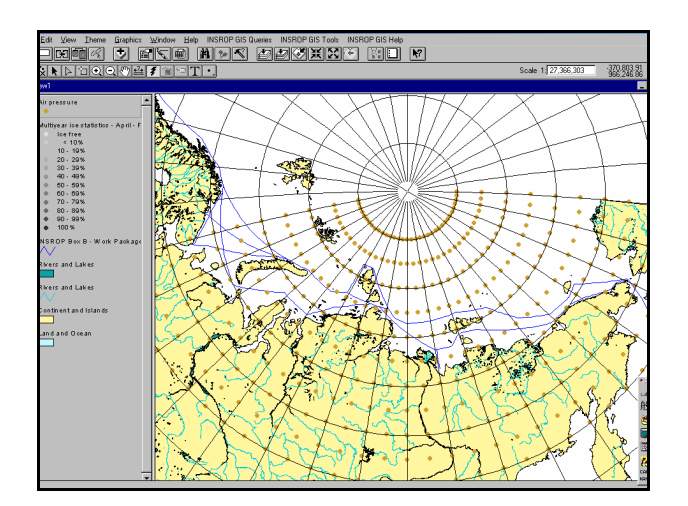

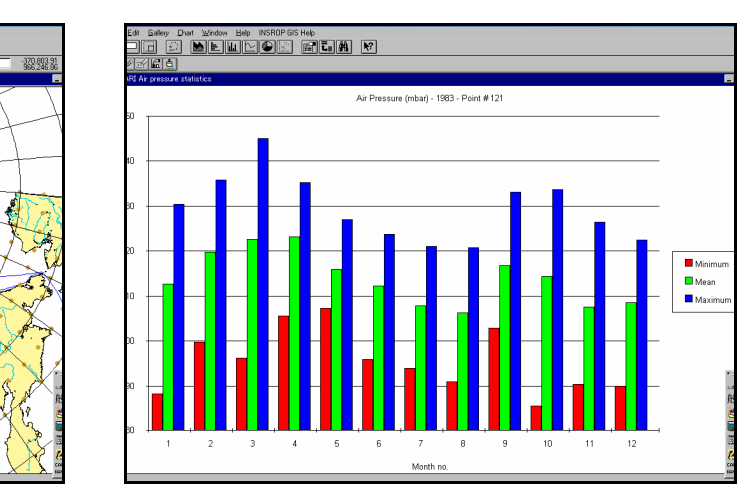

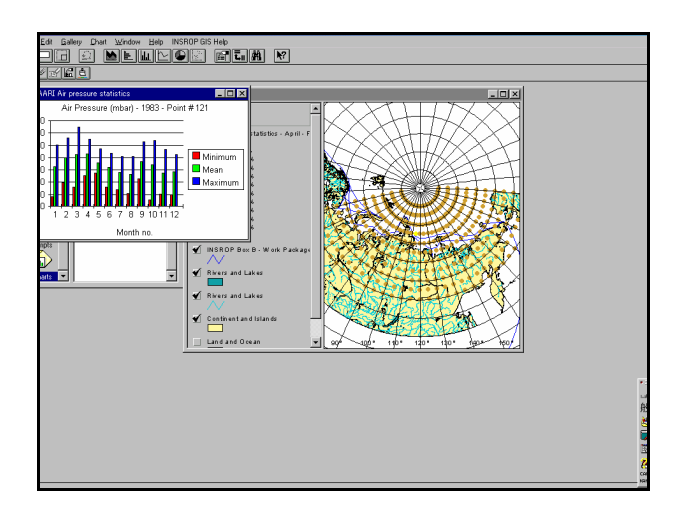

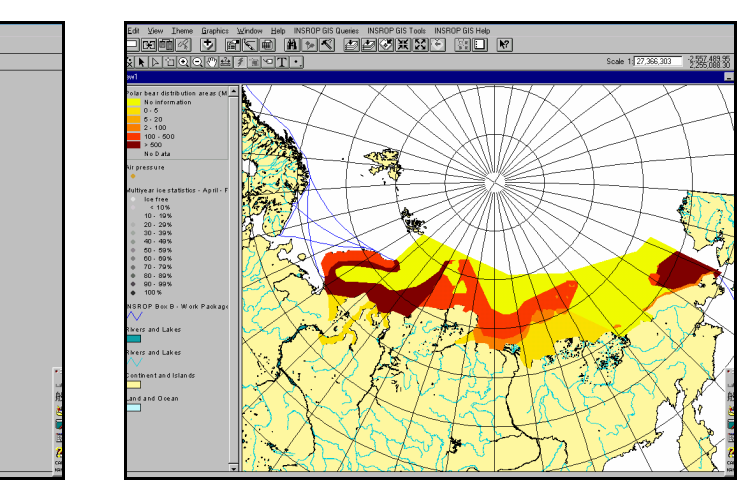

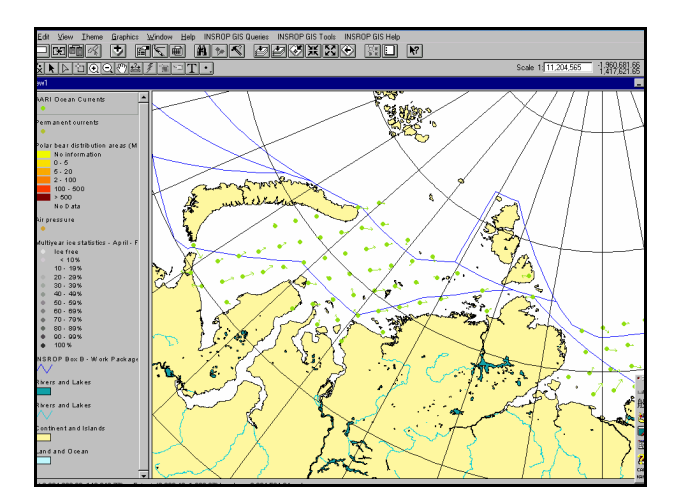

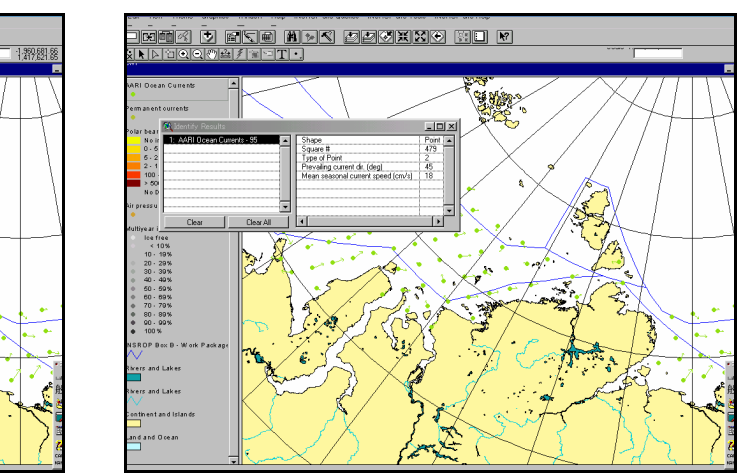

## Oil Spill Simulation

- Wind and current data in the INSROP GIS.
- 3,500 ton spilled oil to be assumed.
- Probability of oil presence due to statistical variation of wind and current.

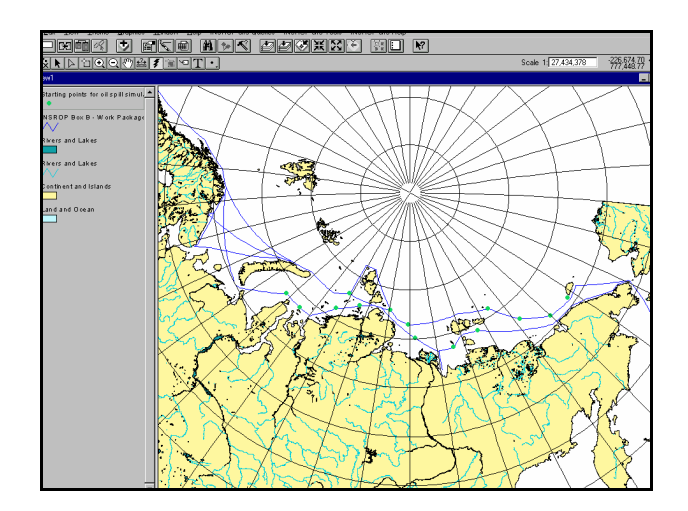

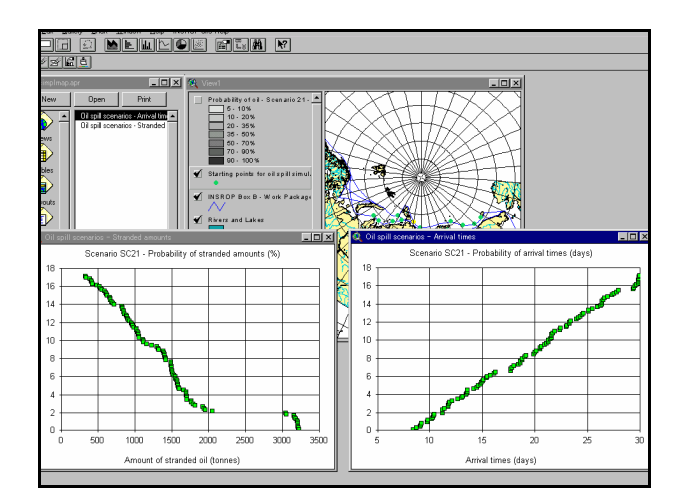

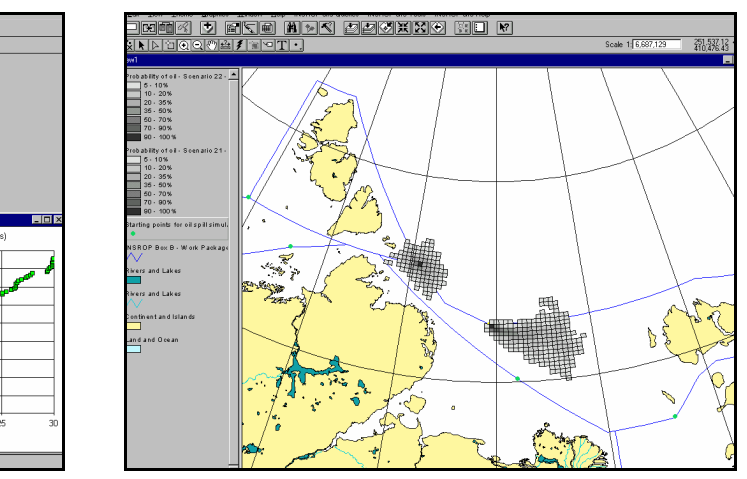

# Navigation Route Analysis

- Sea depth data points
- Display of sea depth distribution
- Overlay of ice thickness
- Assumption of new route
- Ice thickness distribution in the narrow strip along the new route

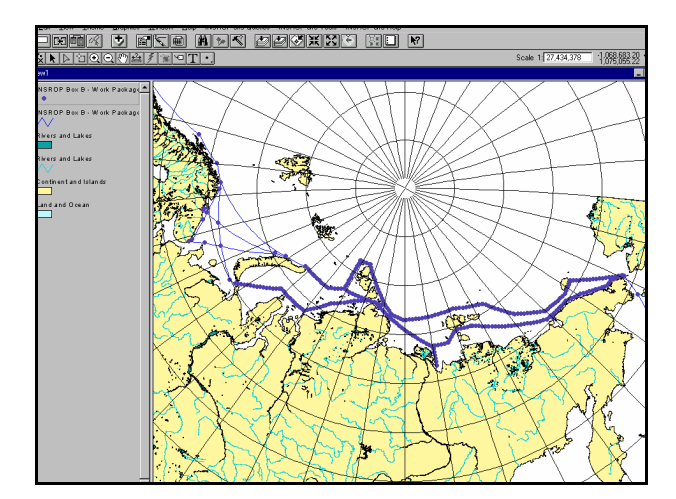

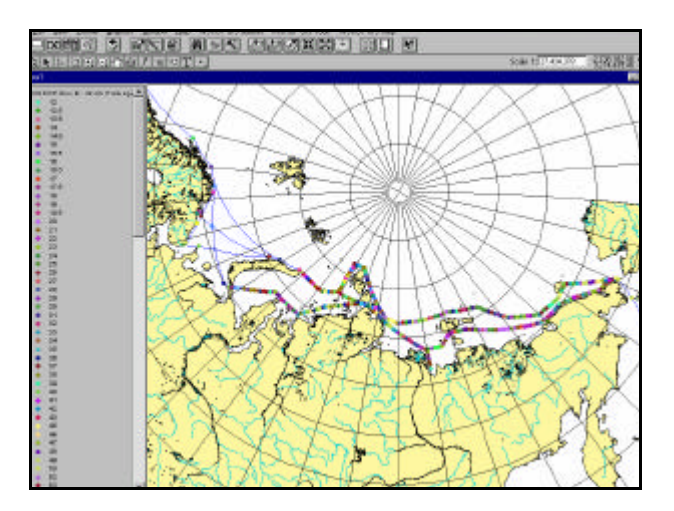

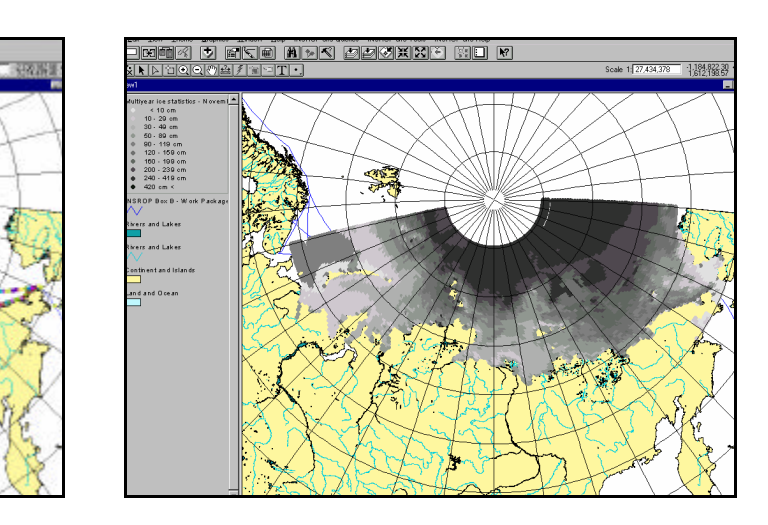

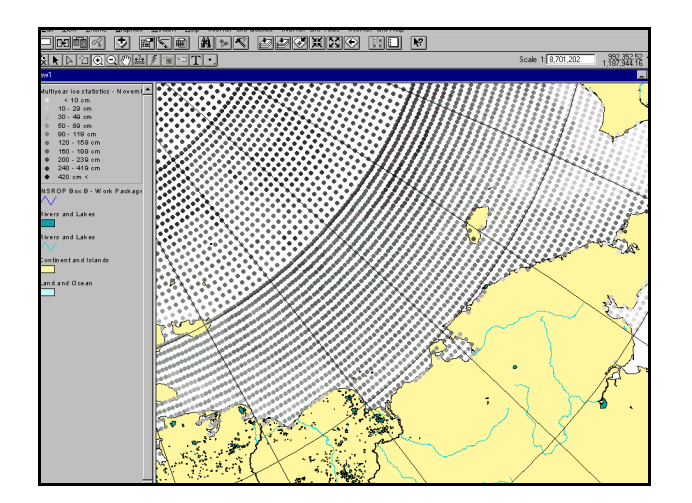

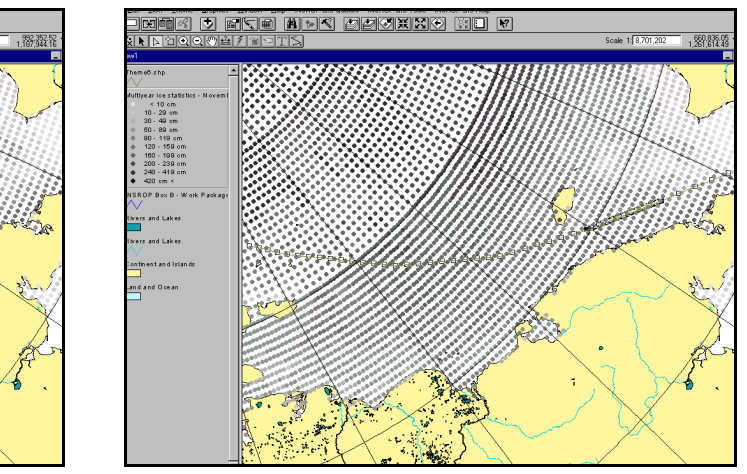

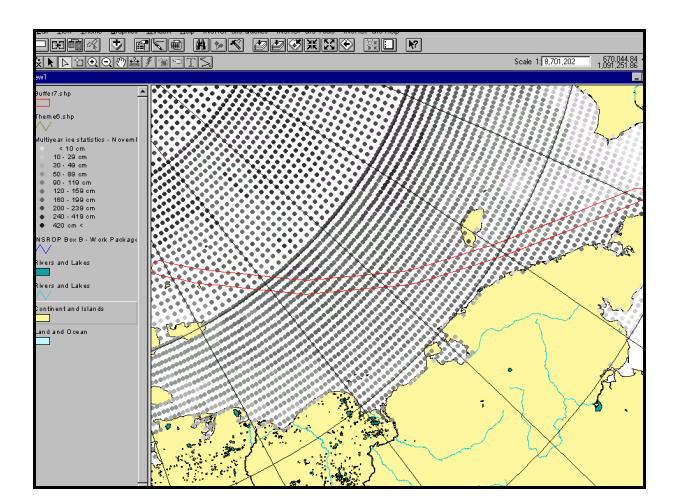

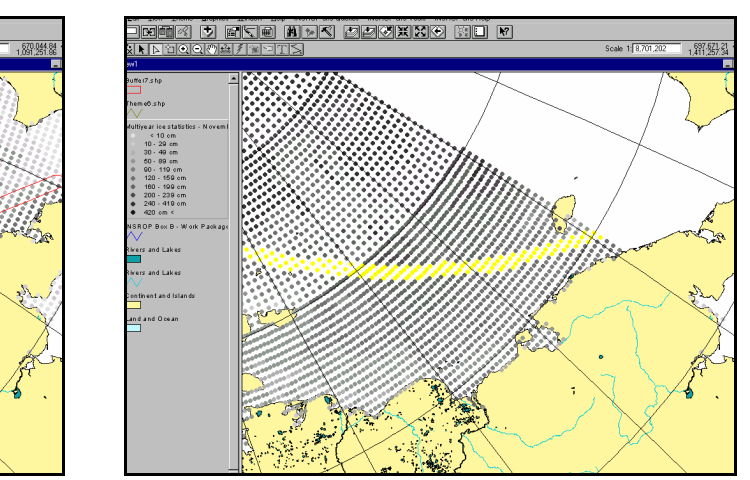

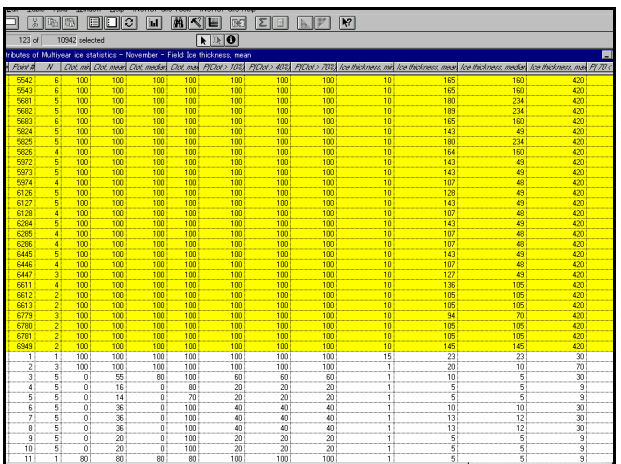

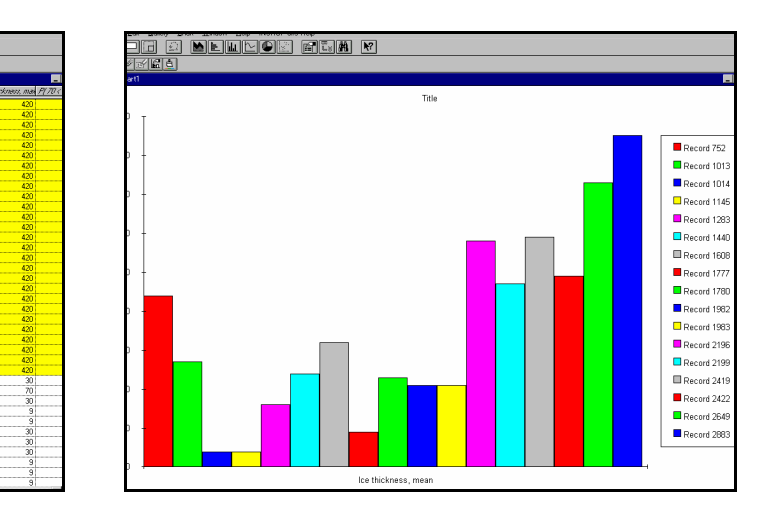

### **EIA** Environmental Impact Assessment (Effects on Biological System)

Effects of increased NSR navigation on Ivory Gulls in Kara Sea (quantification of simplified equation)

### EIA for Normal NSR Operation

1 st step: display the spatial distribution of Ivory Gull colonies

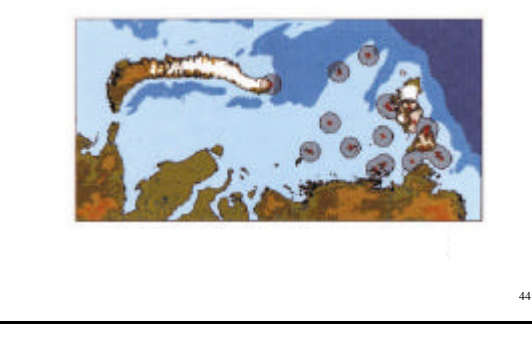

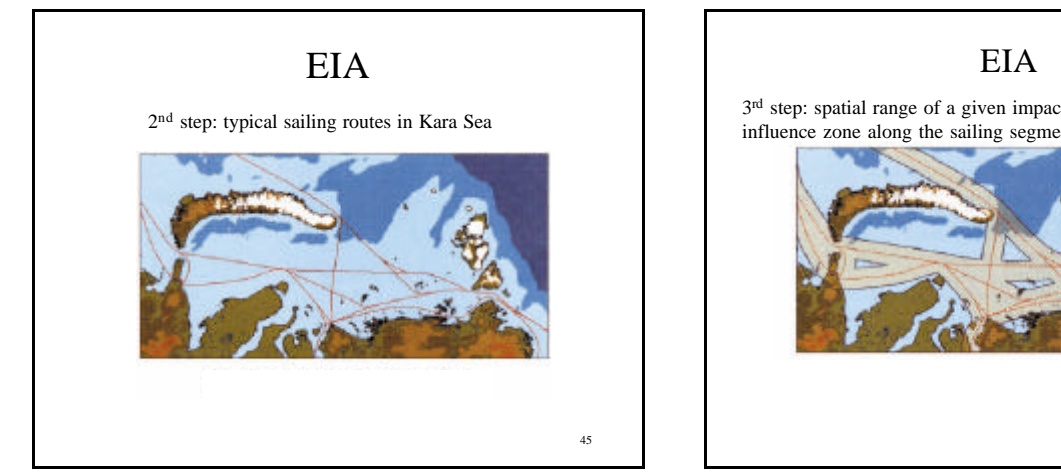

43

3<sup>rd</sup> step: spatial range of a given impact factor represented by an influence zone along the sailing segments

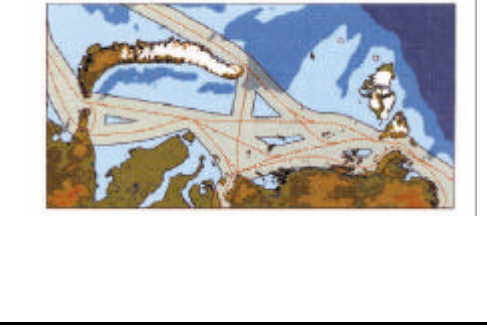

#### EIA

4 th step: potential conflict area given as overlap between the Ivory colony distribution and the influence zone for the impact factor

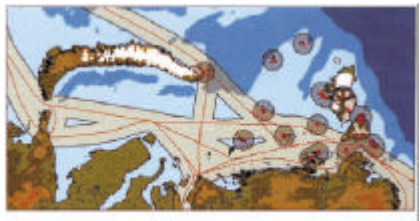

## EIA

#### 5 th step: identification of sensitive/high risk areas

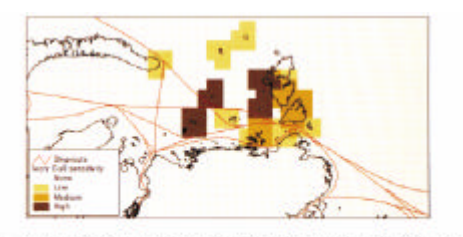

47

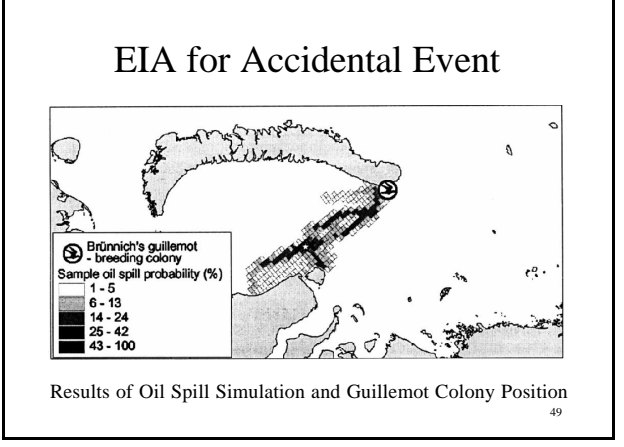

#### Why GIS for EIA?

- EIA can be done without GIS.
- But GIS speed-ups the EIA process, possibly realizing the PDCA (Plan-Do-Check Action) environment management system.

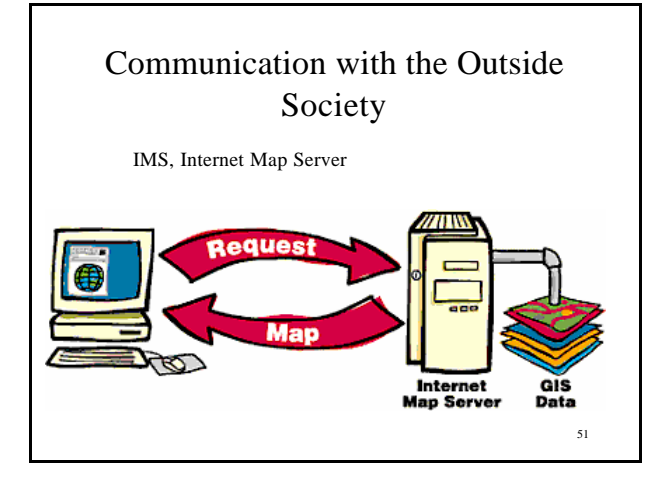

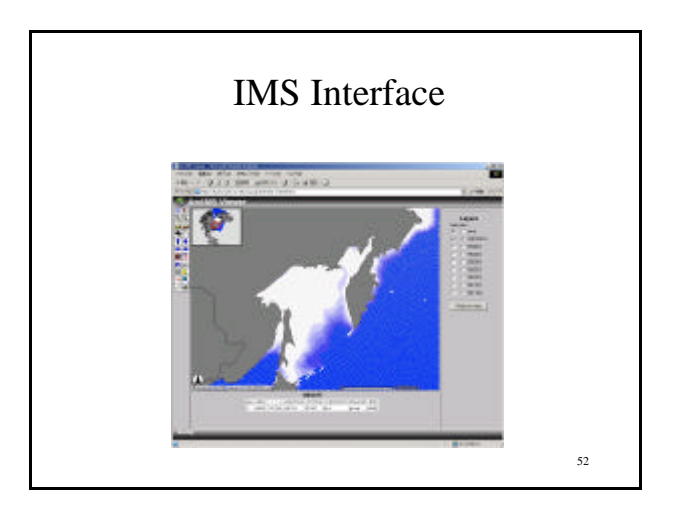

### 53 INSROP **f** Data Survey/Construction and Future Prospects. Experimental Voyage through the Northern Sea Route: August, 1995 Acquisition of Actual NSR Data Acquisition of Ship Performance Data in Actural Sea Ice JANSROP Extensive Model Tests in Ice Tanks Relation between Ship Hull Form and Performance Components of Force Acting on the Ship

### Experimental Voyage through the Northern Sea Route: August, 1995

#### 7 Tasks

- Monitoring the test voyage Ice conditions along the route Ship's progress Evaluation of the transit voyage
- Evaluation of satellite ice information Verification of satellite ice image by field data Effectiveness of satellite ice image for navigation
- Performance measurement of SA-15 cargo ship Daily logging of the voyage Ship performance measurement

Experimental Voyage through the Northern Sea Route: August, 1995

#### 7 Tasks

- Technical issues of SA-15 cargo ships
- Operational problems of the NSR and future prospect
- Observation of natural environment
- Video documentation of the voyage

55

### People on board

- $\bullet$  32 Crew All Russian, A few persons can speak English.
- 18 Members of Scientific Team including 2 professional video crew, 1 director and 1 cameraman.

18 Japanese, 2 Russian and 1 Canadian.

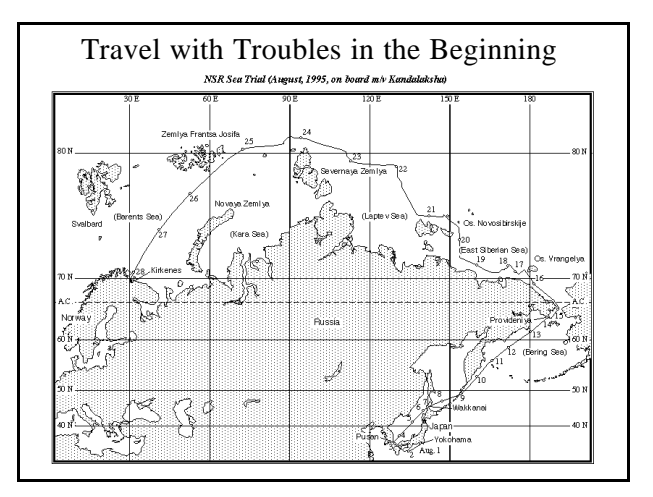

## Experimental Voyage through the Northern Sea Route: August, 1995

Projection of 35 min. video which recorded the onboard activities of the mission team consisting of 18 members from Japan, Russia and Canada.

#### 58

56

#### Homework

Select 1 from the following 2 tasks:

- 1. Investigate and discuss the feasibilities of the development of Russian polar regions including Okhotsk area from technological, economical, social and environmental aspects.
- 2. Survey the use of GIS for environmental issues and discuss the future prospect.